# Oracle Banking Digital Experience

Data Protection Guide Release 18.1.0.0.0

Part No. E92727-01

January 2018

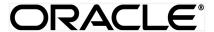

Data Protection Guide January 2018

Oracle Financial Services Software Limited

Oracle Park

Off Western Express Highway

Goregaon (East)

Mumbai, Maharashtra 400 063

India

Worldwide Inquiries:

Phone: +91 22 6718 3000 Fax:+91 22 6718 3001

www.oracle.com/financialservices/

Copyright © 2018, Oracle and/or its affiliates. All rights reserved.

Oracle and Java are registered trademarks of Oracle and/or its affiliates. Other names may be trademarks of their respective owners.

U.S. GOVERNMENT END USERS: Oracle programs, including any operating system, integrated software, any programs installed on the hardware, and/or documentation, delivered to U.S. Government end users are "commercial computer software" pursuant to the applicable Federal Acquisition Regulation and agency-specific supplemental regulations. As such, use, duplication, disclosure, modification, and adaptation of the programs, including any operating system, integrated software, any programs installed on the hardware, and/or documentation, shall be subject to license terms and license restrictions applicable to the programs. No other rights are granted to the U.S. Government.

This software or hardware is developed for general use in a variety of information management applications. It is not developed or intended for use in any inherently dangerous applications, including applications that may create a risk of personal injury. If you use this software or hardware in dangerous applications, then you shall be responsible to take all appropriate failsafe, backup, redundancy, and other measures to ensure its safe use. Oracle Corporation and its affiliates disclaim any liability for any damages caused by use of this software or hardware in dangerous applications.

This software and related documentation are provided under a license agreement containing restrictions on use and disclosure and are protected by intellectual property laws. Except as expressly permitted in your license agreement or allowed by law, you may not use, copy, reproduce, translate, broadcast, modify, license, transmit, distribute, exhibit, perform, publish or display any part, in any form, or by any means. Reverse engineering, disassembly, or decompilation of this software, unless required by law for interoperability, is prohibited.

The information contained herein is subject to change without notice and is not warranted to be error-free. If you find any errors, please report them to us in writing.

This software or hardware and documentation may provide access to or information on content, products and services from third parties. Oracle Corporation and its affiliates are not responsible for and expressly disclaim all warranties of any kind with respect to third-party content, products, and services. Oracle Corporation and its affiliates will not be responsible for any loss, costs, or damages incurred due to your access to or use of third-party content, products, or services.

# **Table of Contents**

| 1.       | Obiect           | ive and Scope                                  |    |
|----------|------------------|------------------------------------------------|----|
|          |                  | ckground                                       |    |
|          | 1.2 Ob           | ojective                                       | 4  |
|          | 1.3 Sc           | ope                                            | 4  |
| 2.<br>3. | Person<br>Flow o | nally Identifiable Information (PII)f PII Data | 5  |
| 4.       |                  | istration of PII Data                          |    |
|          |                  | tracting PII data                              |    |
|          | 4.1.1            | Data stored in OBDX                            | 10 |
|          | 4.1.2            | Data stored outside OBDX                       | 12 |
|          | 4.2 De           | eleting or Purging PII data                    | 12 |
|          | 4.2.1            | Using User Interface                           | 13 |
|          | 4.2.2            | Using scheduled purge procedures               | 13 |
|          | 4.2.3            | Manual truncation of data from backend         | 13 |
|          | 4.3 Ma           | asking of PII data                             | 17 |
| 5.       | Access           | s Control for Audit Information                | 20 |

# 1. Objective and Scope

# 1.1 Background

OBDX is designed to help banks respond strategically to today's business challenges, while also transforming their business models and processes to reduce operating costs and improve productivity across both front and back offices. It is a one-stop solution for a bank that seeks to leverage Oracle Fusion experience across its core banking operations across its retail and corporate offerings.

OBDX provides a unified yet scalable IT solution for a bank to manage its data and end-to-end business operations with an enriched user experience. It comprises pre-integrated enterprise applications leveraging and relying on the underlying Oracle Technology Stack to help reduce inhouse integration and testing efforts.

In order to provide these services OBDX needs to acquire, use or store personally identifiable information (PII). In some cases, OBDX may be owner of the PII data and in some other cases OBDX might just acquire and use this data for providing required services to the customer.

# 1.2 Objective

By the very nature of PII data, it is necessary for the Bank to be aware of the information being acquired or used or stored by OBDX. This knowledge will enable the Bank to take necessary measures and put apt policies and procedures in place to deal with PII data. In some of the geographies Bank might need to comply with local laws and regulations for dealing with PII data. This document attempts to provide necessary information so as to enable the Bank to do so.

# 1.3 Scope

This document is intended for technical staff of the Bank as well as administration users of the Bank and provides information about following aspects of the PII data.

- Identifies what PII data is acquired, used or stored in OBDX
- Process to extract PII data from OBDX
- Process to purge and delete the PII data from OBDX

#### Out of scope

This document does not intend to suggest that OBDX is out of box compliant with any local laws and regulations related to data protection. The purpose of this document is to provide information about PII data dealt with in the system so that the Bank can put in place appropriate processes to comply with laws and regulations of the land.

# 2. Personally Identifiable Information (PII)

Personally identifiable information (PII) is any data that could potentially identify a specific individual. Any information that can be used to distinguish one person from another and can be used to de-anonymizing anonymous data can be considered PII.

OBDX needs to acquire, use or store some PII data of the customers of the Bank in order to perform its desired services. This section declares the PII data captured by OBDX so that the Bank is aware of the same and adopts necessary operational procedures and checks in order to protect PII data in the best interest of its customers.

| Fields                               | OBDX 18.1 |
|--------------------------------------|-----------|
| Bank account information             | Yes       |
| Beneficiaries                        | Yes       |
| Biometric records                    | No        |
| Birthplace                           | No        |
| Bonus                                | No        |
| Country, state, or city of residence | Yes       |
| Credit card numbers                  | Yes       |
| Criminal record                      | No        |
| Date of birth                        | Yes       |
| Digital identity                     | No        |
| Disability leave                     | No        |
| Driver's license number              | Yes       |
| Education history                    | No        |
| Email address                        | Yes       |
| Emergency contacts                   | No        |
| Employee ID                          | Yes       |
| Ethnicity                            | No        |
| Financial information and accounts   | Yes       |
| Fingerprints                         | No        |
| Full name                            | Yes       |
| Gender                               | Yes       |

| Fields                                                            | OBDX 18.1 |
|-------------------------------------------------------------------|-----------|
| Genetic information                                               | No        |
| Health information (including conditions, treatment, and payment) | No        |
| Healthcare providers and plans                                    | No        |
| Personal/office telephone numbers                                 | Yes       |
| IP address                                                        | No        |
| Job title                                                         | Yes       |
| Login name                                                        | Yes       |
| MAC address                                                       | Yes       |
| Marital status                                                    | Yes       |
| Military rank                                                     | No        |
| Mother's maiden name                                              | No        |
| National identification number                                    | Yes       |
| Passport number                                                   | Yes       |
| Performance evaluation                                            | No        |
| Personal phone number                                             | Yes       |
| Photographic images                                               | No        |
| PIN numbers                                                       | Yes       |
| Political affiliations                                            | No        |
| Property title information                                        | No        |
| Religion                                                          | No        |
| Salary                                                            | Yes       |
| Screen name                                                       | No        |
| Sexual life                                                       | No        |
| Social security number                                            | Yes       |
| Taxpayer information                                              | Yes       |

| Fields                              | OBDX 18.1 |
|-------------------------------------|-----------|
| Union membership                    | No        |
| Vehicle registration number         | Yes       |
| Work telephone                      | Yes       |
| Citizenship Number                  | No        |
| Geo-Location                        | No        |
| Product has Customer defined fields | No        |
| Mobile Subscriber Identifier (IMSI) | No        |
| Surname                             | Yes       |
| First name                          | Yes       |

# 3. Flow of PII Data

This section depicts the flow 'personally identifiable information' (PII) within the OBDX system in the form of a data flow diagram.

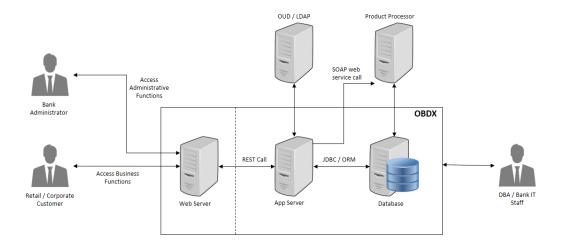

**The Bank Administrator** is Bank's employee who is performing administrative functions using OBDX. As part of these, he will be dealing with PII data. An example is that the Administrator creates Retail and Corporate users in OBDX and while creating users he/she enters user information such as first name, last name, email address, mobile number, correspondence address etc.

**Retail / Corporate Customer** is Bank's customer who is accessing the online banking features. As part of this he/she will be able to see his/her accounts, balances, beneficiaries, transactions, profile details etc. Note that OBDX also supports onboarding of new users. The system captures some user information such as first name, last name, email address, mobile number, correspondence address and financial information such as income profile.

**DBA / Bank IT Staff** is Bank's employee who is not a user of OBDX but has access to the database that stores OBDX bank end data or the server environments on which OBDX is deployed.

**Web server** typically contains static web content such as styling information (CSS), Javascript resources, images, static HTMLs etc. Web server passes the REST service calls to Application server.

**Application (App) Server** is the server on which OBDX services are deployed. This server performs required processing on the service calls. It does use the database for retrieval or storage of data. It can also connect to external user credential store (such as OUD or Open LDAP). It can also connect to core product processor to enquiring CIF or Account related data or for posting any transactions initiated by the Retail or Corporate customer.

**Database** is the persistence store for OBDX. It can contain master configuration data, user data and transactional data.

**OUD / LDAP** represents the external user credentials store. OBDX does not maintain user credentials locally but depends on external specialized software to do that. An example can be Oracle Unified Directory (OUD) or Open LDAP.

**Product Processor** is the core banking solution which actually processes actual banking transactions. OBDX connects to the product processor to fetch data such as CIFs or Accounts or transactions. It also connects to the product processor to post new transaction initiated by Retail or Corporate customer.

# 4. Administration of PII Data

This section provides information about doing administrative tasks on PII data. This includes retrieval, modification, deletion or purging of such data.

# 4.1 Extracting PII data

OBDX stores some PII data in its database and it also accesses data stored or owned by external systems such as OUD / LDAP or product processor.

## 4.1.1 Data stored in OBDX

This section provides information about the tables that store PII data. This information is useful for the Bank to extract PII information.

| PII Data                             | Table                                                                                                    |
|--------------------------------------|----------------------------------------------------------------------------------------------------|
| Bank account information             | DIGX_AC_ACCOUNT_NICKNAME DIGX_AM_ACCOUNT_ACCESS DIGX_AM_ACCOUNT_EXCEPTION                                                                                                    |
| Beneficiaries                        | DIGX_PY_PAYEEGROUP DIGX_PY_PAYEE DIGX_PY_DOMESTIC_UK_PAYEE DIGX_PY_INTERNAL_PAYEE DIGX_PY_DEMANDDRAFT_PAYEE DIGX_PY_INTNATNL_PAYEE_BNKDTLS DIGX_PY_DOMESTIC_INDIA_PAYEE DIGX_PY_PEERTOPEER_PAYEE DIGX_PY_INTERNATIONAL_PAYEE DIGX_PY_DOMESTIC_SEPA_PAYEE DIGX_PY_DOMESTIC_SEPA_PAYEE |
| Country, state, or city of residence | DIGX_OR_APPLICANT, DIGX_OR_APPLICANT_ADDRESS  DIGX_UM_USERPROFILE                                                                                                    |
| Credit card numbers                  | DIGX_CD_CREDITCARD_MASTER DIGX_CD_SUPP_CARD_RELATION                                                                                                    |
| Date of birth                        | DIGX_OR_APPLICANT DIGX_UM_USERPROFILE                                                                                                    |
| Driver's license number              | DIGX_OR_APLT_IDNT                                                                                                    |

| PII Data                           | Table                                                                                                    |
|------------------------------------|----------------------------------------------------------------------------------------------------|
| Email address                      | DIGX_OR_APPLICANT_CONTACT                                                                                                    |
|                                    | DIGX_OR_EMAIL_VERIFICATION  (used only for email verification, data is purged once email is verified)                                                     |
|                                    | DIGX_UM_USERPROFILE                                                                                                    |
| Employee ID                        | DIGX_OR_APLT_EMPT                                                                                                    |
| Financial information and accounts | Only financial information(Income, Asset, expense, Liability)  DIGX_OR_APLT_FIN_INCM,  DIGX_OR_APLT_FIN_AST,  DIGX_OR_APLT_FIN_EXP,  DIGX_OR_APLT_FIN_LIB |
| Full name                          | DIGX_OR_APPLICANT  DIGX_UM_USERPROFILE                                                                                                    |
| Gender                             | DIGX_OR_APPLICANT                                                                                                    |
| Personal/office telephone numbers  | DIGX_OR_APPLICANT_CONTACT                                                                                                    |
|                                    | DIGX_UM_USERPROFILE                                                                                                    |
| Job title                          | DIGX_OR_APLT_EMPT  DIGX_UM_USERPROFILE                                                                                                    |
| Login name                         | DIGX_UM_USERAPPDATA DIGX_UM_USERPARTY_RELATION USERS GROUPMEMBERS DIGX_UM_USERPROFILE  DIGX_AM_ACCOUNT_ACCESS                                             |

| PII Data                       | Table                                    |
|--------------------------------|------------------------------------------|
| MAC Address                    | DIGX_AUDIT_LOGGING                       |
| Marital status                 | DIGX_OR_APPLICANT                        |
| National identification number | DIGX_OR_APLT_IDNT                        |
| Passport number                | DIGX_OR_APLT_IDNT                        |
| Personal phone number          | DIGX_OR_APPLICANT_CONTACT                |
| PIN numbers                    | DIGX_OR_APPLICANT_ADDRESS                |
| Salary                         | DIGX_OR_APLT_FIN_INCM, DIGX_OR_APLT_EMPT |
| Social security number         | DIGX_OR_APLT_IDNT                        |
| Taxpayer information           | DIGX_OR_APLT_IDNT                        |
| Vehicle registration number    | DIGX_OR_APLT_IDNT                        |
| Work telephone                 | DIGX_OR_APPLICANT_CONTACT                |
| Surname                        | DIGX_OR_APPLICANT DIGX_UM_USERPROFILE    |
| First name                     | DIGX_OR_APPLICANT DIGX_UM_USERPROFILE    |

Please note that OBDX provides user interface to access most of this data. The data will be accessible to you only if you have required roles and policies mapped to your OBDX login. For example, an Administrator user can see retail user's profile only if he is entitled by a policy to access this information.

#### 4.1.2 Data stored outside OBDX

OBDX can store user information in external systems such as OUD or LDAP. OBDX provides screens for fetching this data. Please refer to the 'User Management' section of the Core user manual of OBDX. Web help is also available at

https://docs.oracle.com/cd/E92727\_01/webhelp/OBDX.htm#obdx/core/coreintro.htm

Also note that the data can be accessed directly from the external system i.e. OUD, Open LDAP or the Product Processor. These details are outside the scope of this document. Please refer to the manual of corresponding software for more details.

# 4.2 Deleting or Purging PII data

There are two ways in which PII data can be deleted or purged from the system.

## 4.2.1 Using User Interface

The information created in (or owned by) OBDX can be deleted from its user interface. For example, a retail user can delete the beneficiaries he/she has maintained. Please refer to 'Manage Payee' section of following user manual for more details.

https://docs.oracle.com/cd/E92727\_01/webhelp/OBDX.htm#obdx/retail/payments/managepayees .htm%3FTocPath%3DOracle%2520Banking%2520Digital%2520Experience%7CRetail%2520Ser vicing%7CPayments%7C 1

Note that user's data such as CIF or account number is not owned by OBDX and hence it cannot be deleted from OBDX. However information such as account access granted to a particular user can be modified or deleted by the bank administrator. Please refer to 'Party Account Access' and 'User Account Access' sections of the Core user manual for more details.

https://docs.oracle.com/cd/E92727\_01/webhelp/OBDX.htm#obdx/core/accountaccess/acctaccesintro.htm%3FTocPath%3DOracle%2520Banking%2520Digital%2520Experience%7CCore%7CAccount%2520Access%7C 0

## 4.2.2 Using scheduled purge procedures

OBDX provides some out of the box purge procedures that can be scheduled to purge the data. Otherwise the DBA / IT staff can prepare similar procedures to purge required data. However note that it is not recommended to purge or delete any data stored in OBDX tables without doing detailed impact analysis. Please also note that the scheduled purge jobs are useful typically for purging old data. They may not be useful for purging data of a specific customer.

## 4.2.3 Manual truncation of data from backend

In scenarios where OBDX does not have user interface to remove customer data and scheduled purge option is not useful, then data needs to be purged using SQL scripts. Below section provides some queries that can be used for such a purging. This option must be used with utmost care and proper impact analysis must be done before using these scripts.

| PII Data                                                                                                    | Table                                                                                  | Script                                                                                                    |
|----------------------------------------------------------------------------------------------------|----------------------------------------------------------------------------------------|----------------------------------------------------------------------------------------------------|
| For modules other than Origination: Personal information of user including Country, state, or city of residence, Date of birth, Email address, Employee ID, Full name, Gender, Personal/office telephone numbers, | USERS GROUPMEMBERS DIGX_UM_USERPROFILE DIGX_UM_USERAPPDATA DIGX_UM_USERPARTY_RELATIO N | delete from digx_um_userparty_relation where user_id = ' <user identifier="">'; delete from digx_um_userappdata where id = '<user identifier="">'; delete from DIGX_UM_USERPROFILE where U_NAME = '<user identifier="">'; delete from GROUPMEMBERS where G_MEMBER = '<user identifier="">'; delete from USERS where U_NAME = '<user identifier="">';</user></user></user></user></user> |

| PII Data                                                    | Table                                                                                                    | Script                                                                                                    |
|-------------------------------------------------------------|----------------------------------------------------------------------------------------------------|----------------------------------------------------------------------------------------------------|
| Login name,<br>Work<br>telephone,<br>First Name,<br>Surname |                                                                                                    |                                                                                                    |
| Bank<br>Account<br>Information                              | DIGX_AC_ACCOUNT_NICKNAME  DIGX_AM_ACCOUNT_ACCESS DIGX_AM_ACCOUNT_EXCEPTION                                                                                                    | delete from DIGX_AC_ACCOUNT_NICKNAME where USER_ID = <user identifier="">;  delete from DIGX_AM_ACCOUNT_EXCEPTION where ACCOUNT_ACCESS_ID in (select ACCOUNT_ACCESS_ID from DIGX_AM_ACCOUNT_ACCESS where ACCESS_LEVEL = 'USER' and USERID = <user identifier="">); delete from DIGX_AM_ACCOUNT_ACCESS where ACCESS_LEVEL = 'USER' and USERID = <user identifier="">; and USERID = <user identifier="">;</user></user></user></user>                                                         |
| Beneficiaries                                               | DIGX_PY_PAYEEGROUP DIGX_PY_PAYEE DIGX_PY_DOMESTIC_UK_PAYEE DIGX_PY_INTERNAL_PAYEE DIGX_PY_DEMANDDRAFT_PAYEE DIGX_PY_INTNATNL_PAYEE_BNK DTLS DIGX_PY_DOMESTIC_INDIA_PAY EE DIGX_PY_PEERTOPEER_PAYEE DIGX_PY_INTERNATIONAL_PAYE E DIGX_PY_DOMESTIC_SEPA_PAY EE | delete from DIGX_PY_INTERNAL_PAYEE where PAYEE_ID in (select PAYEE_ID from DIGX_PY_PAYEE where CREATED_BY = <user identifier="">);  delete from DIGX_PY_DOMESTIC_UK_PAYEE where PAYEE_ID in (select PAYEE_ID from DIGX_PY_PAYEE where CREATED_BY = <user identifier="">);  delete from DIGX_PY_DEMANDDRAFT_PAYEE where PAYEE_ID in (select PAYEE_ID from DIGX_PY_PAYEE where PAYEE_ID in (select PAYEE_ID from DIGX_PY_PAYEE where CREATED_BY = <user identifier="">);</user></user></user> |

| PII Data | Table | Script                                                                                                 |
|----------|-------|----------------------------------------------------------------------------------------------------|
|          |       | delete from DIGX_PY_INTNATNL_PAYEE_BNK DTLS                                                            |
|          |       | where PAYEE_ID in (select PAYEE_ID from DIGX_PY_PAYEE where CREATED_BY = <user identifier="">);</user> |
|          |       | delete from DIGX_PY_INTERNATIONAL_PAYE E                                                               |
|          |       | where PAYEE_ID in (select PAYEE_ID from DIGX_PY_PAYEE where CREATED_BY = <user identifier="">);</user> |
|          |       | delete from DIGX_PY_DOMESTIC_INDIA_PAY EE                                                              |
|          |       | where PAYEE_ID in (select PAYEE_ID from DIGX_PY_PAYEE where CREATED_BY = <user identifier="">);</user> |
|          |       | delete from DIGX_PY_PEERTOPEER_PAYEE                                                                   |
|          |       | where PAYEE_ID in (select PAYEE_ID from DIGX_PY_PAYEE where CREATED_BY = <user identifier="">);</user> |
|          |       | delete from DIGX_PY_DOMESTIC_SEPA_PAY EE                                                               |
|          |       | where PAYEE_ID in (select PAYEE_ID from DIGX_PY_PAYEE where CREATED_BY = <user identifier="">);</user> |
|          |       | delete from DIGX_PY_PAYEE where CREATED_BY = <user identifier="">;</user>                              |
|          |       | delete from DIGX_PY_PAYEEGROUP where CREATED_BY = <user identifier="">;</user>                         |

| PII Data                                        | Table                                                                                                    | Script                                                                                                    |
|-------------------------------------------------|----------------------------------------------------------------------------------------------------|----------------------------------------------------------------------------------------------------|
| Credit Card<br>Information                      | DIGX_CD_CREDITCARD_MASTER DIGX_CD_SUPP_CARD_RELATIO N                                                                                                    | delete from DIGX_CD_SUPP_CARD_RELATIO N where PRIMARYCARDNUMBER in (select ID from DIGX_CD_CREDITCARD_MASTER where PARTY_ID = <party identifier="">);  delete from DIGX_CD_CREDITCARD_MASTER where PARTY_ID = <party identifier="">;</party></party>                                                                                                    |
| Party/User<br>Information<br>in<br>Originations | DIGX_OR_APPLICANT DIGX_OR_APPLICANT_ADDRESS  DIGX_OR_APLT_IDNT DIGX_OR_APPLICANT_CONTACT DIGX_OR_EMAIL_VERIFICATION  DIGX_OR_APLT_EMPT  DIGX_OR_APLT_FIN_INCM DIGX_OR_APLT_FIN_AST DIGX_OR_APLT_FIN_EXP DIGX_OR_APLT_FIN_LIB | delete from DIGX_OR_APLT_FIN_INCM where APPLICANT_ID = ' <applicant identifier="">'; delete from DIGX_OR_APLT_FIN_AST where APPLICANT_IDENTIFIER&gt;'; delete from DIGX_OR_APLT_FIN_EXP where APPLICANT_ID = '<applicant identifier="">'; delete from DIGX_OR_APLT_FIN_EXP where APPLICANT_ID = '<applicant identifier="">'; delete from DIGX_OR_APLT_FIN_LIB where APPLICANT_ID = '<applicant identifier="">'; delete from DIGX_OR_APLT_EMPT where APPLICANT_ID = '<applicant_id '<applicant_id="&lt;APPLICANT_ID = " ;="" <applicant_id="&lt;APPLICANT_IDENTIFIER&gt;" =="" applicant_id="&lt;APPLICANT_IDENTIFIER&gt;" delete="" digx_or_aplt_idnt="" digx_or_applicant_id="&lt;APPLICANT_IDENTIFIER&gt;" digx_or_email_verification<="" from="" th="" where=""></applicant_id></applicant></applicant></applicant></applicant> |

| PII Data | Table | Script                                                                                               |
|----------|-------|----------------------------------------------------------------------------------------------------|
|          |       | where SUBMISSION_ID = ' <submission identifier="">';</submission>                                    |
|          |       | delete from DIGX_OR_APPLICANT_ADDRESS where APPLICANT_ID = ' <applicant identifier="">';</applicant> |
|          |       | delete from DIGX_OR_APPLICANT where PARTY_ID = ' <party identifier="">';</party>                     |

# 4.3 Masking of PII data

OBDX framework provides a facility to mask user sensitive information before showing on the screen. Masking is a process in which only some portion of the data is displayed to the user while remaining portion of the data is either skipped or is replaced with hash characters such as '\*'. Main purpose of masking is to avoid a possibility of 'over the shoulder' stealing of sensitive information. However it is also used so that the clear text sensitive information is not logged in system logs.

A typical example of masking is the account numbers. When OBDX API is invoked that contains Account number is the response, the API will always give masked value. So complete clear text account number is never displayed on the screen.

OBDX provides masking for following fields out of the box.

| Sr. No | Field Name                                                                       |
|--------|----------------------------------------------------------------------------------|
| 1      | Party Identifier                                                                 |
| 2      | Account Number (Includes current account, saving account, deposit, loan account) |
| 3      | Debit Card Number                                                                |
| 4      | Credit Card Number                                                               |
| 5      | Mobile/phone number                                                              |
| 6      | E-mail ID                                                                        |
| 7      | Social Security Number                                                           |
| 8      | Submission Identifier                                                            |
| 9      | Application Identifier                                                           |

OBDX framework also provides a provision in which any field other can the ones mentioned in above table can also be masked as per the requirement. This can be achieved by following steps:

- 1. Create a complex datatype in OBDX. This datatype must extend com.ofss.digx.datatype.complex. MaskedIndirectedObject
- 2. Define a 'masking qualifier' and a 'masking attribute'
- 3. Configure this masking qualifier and masking attribute in DIGX\_FW\_CONFIG\_ALL\_B. An example of the configurations for account number mask is given below

INSERT INTO digx\_fw\_config\_all\_b (PROP\_ID, CATEGORY\_ID, PROP\_VALUE, FACTORY\_SHIPPED\_FLAG, PROP\_COMMENTS, SUMMARY\_TEXT, CREATED\_BY, CREATION\_DATE, LAST\_UPDATED\_BY, LAST\_UPDATED\_DATE, OBJECT\_STATUS, OBJECT\_VERSION\_NUMBER)

VALUES ('\*.account\_id', 'Masking', 'AccountNumberMasking<', 'Y', null, null, 'ofssuser', sysdate, 'ofssuser', sysdate, 'A', 1);

INSERT INTO digx\_fw\_config\_all\_b (PROP\_ID, CATEGORY\_ID, PROP\_VALUE, FACTORY\_SHIPPED\_FLAG, PROP\_COMMENTS, SUMMARY\_TEXT, CREATED\_BY, CREATION\_DATE, LAST\_UPDATED\_BY, LAST\_UPDATED\_DATE, OBJECT\_STATUS, OBJECT\_VERSION\_NUMBER)

VALUES ('AccountNumberMasking', 'MaskingPattern', 'xxxxxxxxxxxNNNN', 'Y', null, null, 'ofssuser', sysdate, 'ofssuser', sysdate, 'A', 1);

With above steps, the OBDX framework will make sure to mask the data of this data type during serialization phase in the REST tier.

The masking pattern can contain following characters

- 1. N Original character in the data will be retained
- 2. H Original character in the data will be skipped
- 3. \* (Or any other placeholder character) Original character in the data will be replaced with this character

# 5. Access Control for Audit Information

OBDX provides mechanism for maintaining audit trail of transactions / activities done by its users in the system. This audit trail is expected to be used for customer support, dispute handling. It can also be used for generating some management reports related to feature usage statistics etc.

From a data protection perspective it is worth noting that the audit trail contains PII data in the form of transactional data as well as usage trends or statistics. Hence it is necessary for the Bank to put in place appropriate access control mechanisms so that only authorized Bank employees get access to this data. OBDX provides comprehensive access control mechanism that the Bank can leverage to achieve this.

This access control can be achieved using the role based transaction mapping. This section focuses specifically from data protection aspect. You are requested to go through the user manual for 'Role Transaction Mapping' before reading further in this section. As an example, we have considered a use case where the Bank wants to restrict access to 'Audit Log' feature so that only the permitted set of administration users will be able to access audit of the users. Please note that same process can be applied to other services that deal with PII data. For example, same process can be used for restricting access to user management functions.

## Check the 'out of box' access granted

Login to OBDX as Administrator

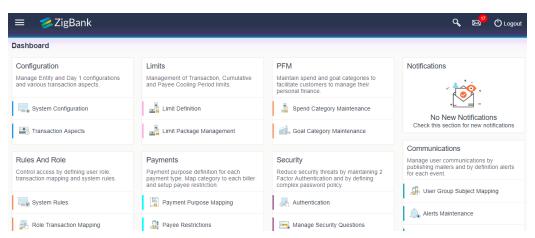

2. On dashboard, click on 'Role Transaction Mapping'

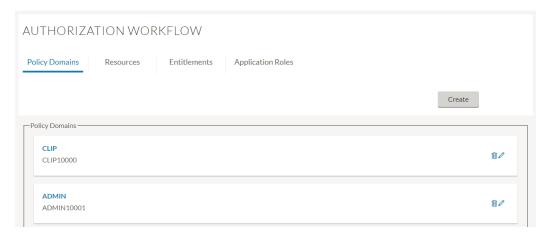

3. Click on Policy Domain 'Admin'.

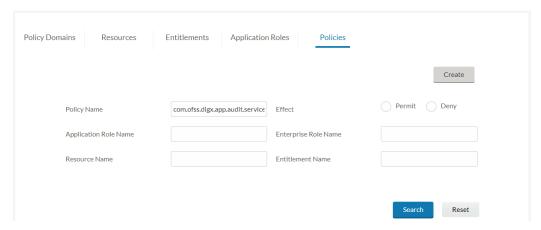

4. In 'Resource Name' field, input the Audit service name com.ofss.digx.app.audit.service.Audit and click on 'Search'

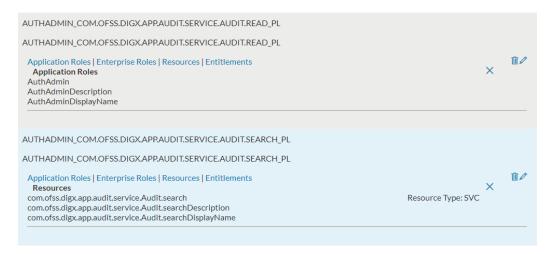

- 5. You will see a list of policies. Check the Application roles mapped in each of these policies. The users of these roles will get access to View Audit Log feature.
- 6. You can delete these policies or remove the required application roles from these policies to restrict access of 'View Audit Log' feature from users of those roles. Please refer to the 'Edit Policy' and 'Delete Policy' sections of the Core user manual <a href="https://docs.oracle.com/cd/E83887\_01/PDF/UserManual/User%20Manual%20Oracle%20B">https://docs.oracle.com/cd/E83887\_01/PDF/UserManual/User%20Manual%20Oracle%20B</a> anking%20Digital%20Experience%20Core.pdf for more details.

Below sections describe the steps required to grant the audit log access to restricted set of users

## Create Enterprise Role

Login to OUD and navigate to Data Browser. In the left panel, expand Groups section. This
will show you the existing enterprise roles in the system. For example, below screen shows
that the 'Administrator' group has 'AdminMaker', 'AdminChecker' and 'AuthAdmin' as
member groups.

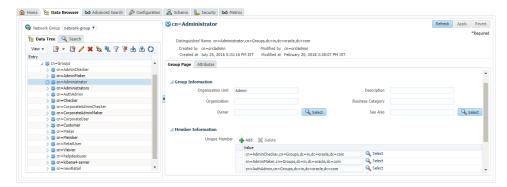

2. Create new Group by clicking on the menu option in left panel as shown in below screen

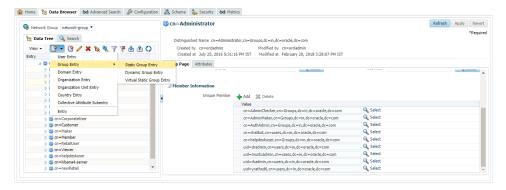

3. Provide name to the new group. Below image shows a group 'AuditLogViewer' created.

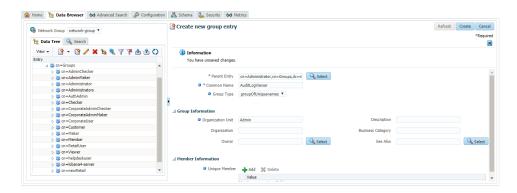

4. Under 'Member Information' section, click on the 'Add' icon to add required users to this group. Below screen shows a user 'adminuser1' added to the group

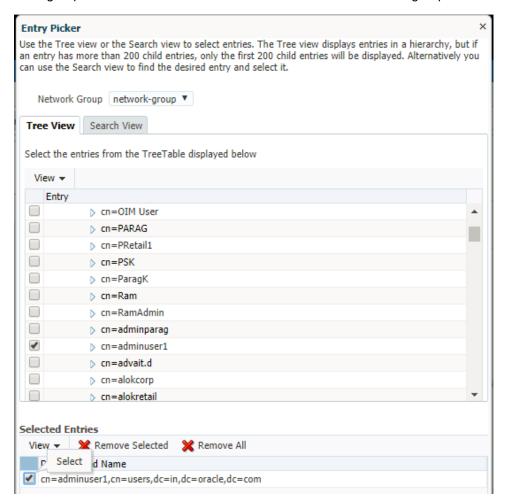

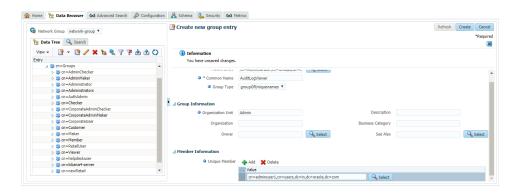

- 5. Click on 'Create' button present at top right corner of the screen to create this group
- 6. Click on 'Attributes' section of the group. Under 'Mandatory Attributes', click on the 'Add' button for 'Object Class'. Object class picker window will appear. Select the 'fcRole' object class from this window.

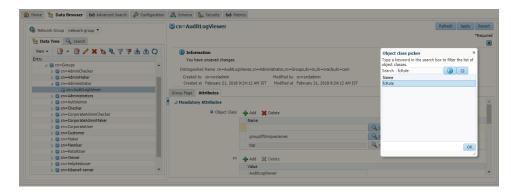

7. Under 'Optional Attributes', add a new attribute with name 'fcroleid' and value as 'EMPLOYEE'.

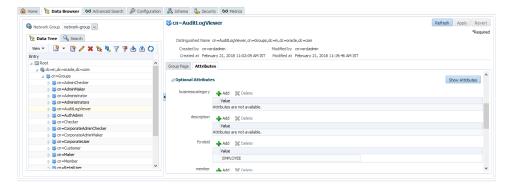

8. Click on 'Ok' button

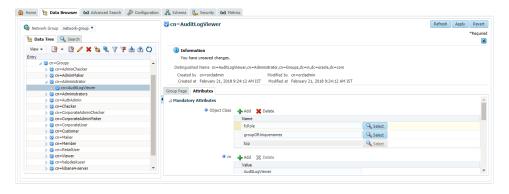

- 9. Click on 'Apply' button.
- 10. Add the newly created group as member of the 'Administrator' group. For this, select the 'Administrator' group from left panel. Go to the 'Member Information' section and click on 'Add' icon. Now select the newly created group from the available list and click on 'Select'

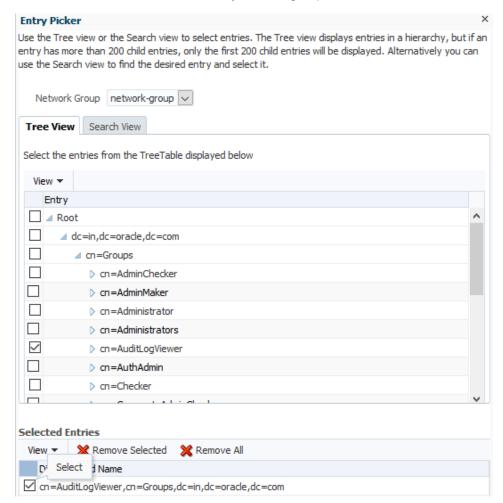

## 11. Click on 'Apply' on the main screen.

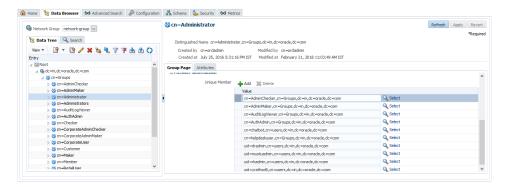

## Map users to Enterprise Role

Users can be mapped to the new Enterprise role from OUD as mentioned in point 4 in previous section. Alternatively, OBDX also provides screens for creating users and modifying them which can be used to map the newly created role to users. Please refer to 'User Management' section of following document for more details on user management.

https://docs.oracle.com/cd/E92727\_01/webhelp/OBDX.htm#obdx/core/usermgmnt/usermgmnt.htm%3FTocPath%3DOracle%2520Banking%2520Digital%2520Experience%7CCore%7C\_\_\_\_\_11

Here the newly created role 'AuditLogViewer' will be visible to you for mapping to user as shown in below screen.

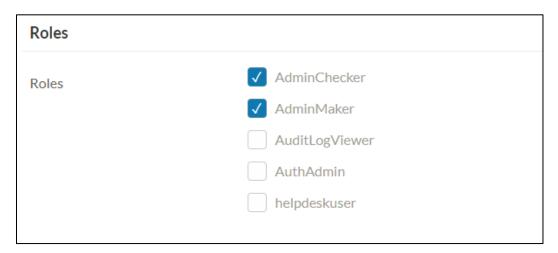

## **Create Application Role**

Next step is to create an application role and map newly created enterprise role to this application role.

#### Please refer to the

https://docs.oracle.com/cd/E92727\_01/webhelp/OBDX.htm#obdx/core/roletxnmapping/application role.htm for more details on the same.

#### **Create Resource**

A resource represents specific function performed by the system. A resource is identified by fully qualified service and its method name. For example, the resource for searching audit log is com.ofss.digx.app.audit.service.Audit.search. If this resource is not already present in the system then, it can be created by the administrator. Please refer to the 'Application Resource' section of <a href="https://docs.oracle.com/cd/E92727\_01/webhelp/OBDX.htm#obdx/core/roletxnmapping/applicatnresource.htm%3FTocPath%3DOracle%2520Banking%2520Digital%2520Experience%7CCore%7CRole%2520Transaction%2520Mapping%7C\_\_\_\_\_2 for more details on the same.

#### **Create Policy**

Once the application role and resource are created then they can be added to an existing policy or can be added to a new policy. Please refer to the 'Authorization – Policy' section of <a href="https://docs.oracle.com/cd/E92727\_01/webhelp/OBDX.htm#obdx/core/roletxnmapping/policydom\_ain.htm%3FTocPath%3DOracle%2520Banking%2520Digital%2520Experience%7CCore%7CRole%2520Transaction%2520Mapping%7C">https://docs.oracle.com/cd/E92727\_01/webhelp/OBDX.htm#obdx/core/roletxnmapping/policydom\_ain.htm%3FTocPath%3DOracle%2520Banking%2520Digital%2520Experience%7CCore%7CRole%2520Transaction%2520Mapping%7C</a>
4 for more details on the same.

Once policy is created, users who are mapped to the application role get access to the resource mapped under the same policy.